# **2.BAB II TINJAUAN PUSTAKA**

#### **2.1. Tinjauan Pustaka**

Pada bab ini, tinjauan pustaka telah dilaksanakan dengan mencari sumber informasi dari beberapa jurnal penelitian yang sudah terlaksana. Jurnal yang diambil merupakan jurnal yang relevan untuk acuan dari penelitian. Data yang didapat dari penelitian sebelumnya digunakan untuk bahan pembanding penelitian yang akan dilaksanakan. Peneliti telah mensurvei sebanyak 10 jurnal dari penelitian tahun 2017 hingga tahun 2021.

Survei serupa dengan yang dilakukan penulis sebelumnya sudah diterapkan oleh Toni Sukendar pada tahun 2017. Penelitian ini berjudul "Keseimbangan *Bandwidth* Dengan Menggunakan Dua ISP Melalui Metode Nth Load Balancing Berbasiskan *Mikrotik* kebutuhan akan penggunaan internet dalam jaringan komputer mengakibatkan berkembangnya teknologi jaringan itu sendiri. Ketersediaan akan sumber daya yang berbanding terbalik dengan tingkat kebutuhan saat ini, membutuhkan teknologi baru yang dapat mengatasi permasalahan tersebut .[11]

Survei serupa dengan yang dilakukan penulis sebelumnya sudah diterapkan oleh Alfian Aji Saputra, dan I Wayan Degeng pada penelitian tahun 2018. penelitian ini berjudul "Implementasi *Access Control List* menggunakan *Mikrotik* pada SMK Budi Mulia Tangerang". Internet memilikii pera penting bagi kegiatan belajar mengajar. Hal yang sangat penting untuk diperhatikan semua orang yang berada di Lab SMK Budi Mulia Tangerang dapat dengan bebas mengakses situs internet, saat ini kebutuhan akan akses internet menjadi sangat penting untuk mencari informasi dan untuk mencari wawasan baru, terkadang internet dimanfaatkan dengan hal yang tidak baik seperti bermain media sosial dan mengakses situs streaming sehingga memperlambat kecepatan akses internet yang dipakai oleh guru SMK Budi Mulia Tangerang. Kesimpulannya adalah setelah

adanya pembatasan akses media sosial dan akses situs *web* streaming video di SMK Budi Mulia Tangerang, bertujuan agar siswa/i bisa lebih fokus pada saat pelajaran berlangsung. [12]

Survei serupa dengan yang dilakukan penulis sebelumnya sudah diterapkan oleh Hesnod Daraeny pada tahun 2018. Penelitian ini Berjudul "Perancangan Dan Implementasi Routing Berbasis *Mikrotik* Pada Jaringan Pt. Pln Bawean Gresik (Persero)" . PT. PLN Bawean Gresik (Persero) masih menggunakan pengalamatan terpisah antara Internet dan Intranet dalam jaringan perusahaan. Dalam kerja praktek ini routing berbasis mikrotik dirancang dan diimplementasikan agar jaringan internet dan intranet dapat berkomunikasi. Kesimpulannya adalah pembaruan dari jaringan sebelumnya, merancang perangkat *sistem* yang dibutuhkan, menghubungkan semua perangkat VSAT, internet dengan PC sesuai dengan *sistem* jaringan yang sudah dipelajari. [13]

Survei serupa dengan yang akan dilakukan penulis sebelumnya sudah diterapkan oleh Alfi Nurfauzi, Esron Rikardo Nainggolan, Siti Nur Khasanah, Ahmad Setiadi pada tahun 2018. Dengan mengangkat judul "Implementasi Firewall *Filtering Web* dan Manajemen Bandwith Menggunakan *Mikrotik*". Peneliti menyimpulkan SMK Multi Media mandiri para *user* dari pihak guru, staff, maupun para siswa masih bebas dalam mengakses suatu situs *website* yang mengandung nilai-nilai pornografi, penipuan, dan sebagainya. Oleh sebab itu penggunaan internet yang sehat perlu dilakukan yakni dengan melakukan penyaringan situs-situs negatif. Dengan menggunakan perangkat *Mikrotik* tentunya dapat mengatur *Filtering website* dengan mengandalkan *web* proxy yang ada pada *Mikrotik*, dan dalam manajemen *bandwidth* menggunakan Teknik simple Queue yang ada pada *Mikrotik*. Kesimpulannya adalah Pengaturan *filtering web* ke beberapa situs *website*. Penggunaan *Simple Queues* dalam manajemen *Bandwidth* sangat dibutuhkan untuk mengatur besaran *bandwidth* sesuai kebutuhan. Setiap data yang melalui jaringan SMK Multi Media Mandiri harus melalui proses penyaringan agar tidak menyebabkan boros *bandwidth*. [14]

Penelitian serupa dengan yang akan dilakukan penulis sebelumnya sudah dilakukan oleh Bayu Prasetyo, Anggi Puspitasari, Raudah Nasution pada tahun 2019. Dengan mengangkat judul "manajemen *bandwidth* dan *filtering web access* control menggunakan metode *Address List*". Metode *Address List* tujuan dari pada penelitian ini. oleh CV Cahaya Indo Aluminium menggunakan internet sebagai sarana untuk melakukan promosi, pemasaran, penjualan, dan komunikasi yang praktis kepada pelanggan maupun relasi kerja. Tetapi pada jaringan CV Cahaya Indo Aluminium belum menerapkan manajemen *bandwidth* dalam membagi koneksi internet kepada komputer karyawannya. Tanpa adanya manajemen *bandwidth* banyak komputer yang menggunakan internet secara tidak beraturan sehingga menyebabkan komputer yang lain tidak mendapat jatah *bandwidth* yang adil. Kesimpulannya adalah Sistem jaringan komputer yang sudah menerapkan manajemen *bandwidth* dan *filtering web access* control mampu mengatur *bandwidth* internet yang digunakan pada suatu *sistem* jaringan komputer dan mampu membatasi akses ke situs – situs negative dan situs – situs media sosial. [9]

Survei serupa dengan yang dilakukan penulis sebelumnya sudah diterapkan oleh Siti Agustini, Ahmad Mudzakir pada tahun 2019. Penelitian ini berpusat pada sebuah distributor kaos kaki. Dengan mengangkat judul "Rancang bangun jaringan komputer dengan *bandwidth* management menggunakan Teknik brust limit dan firewall sebagai pengaman jaringan". Distributor ini menyediakan sebuah toko offline untuk transaksi pembelian dan menyediakan akses *hotspot* untuk pengunjung. Jaringan *hotspot* akan dihubungkan ke server sehingga perlu diterapkan filter untuk pembatasan akses pengunjung. Selain itu, untuk menjaga kestabilan akses internet diperlukan sebuah *bandwidth management*. Untuk menyelesaikan masalah tersebut, pada penelitian ini digunakan fitur *firewall* menggunakan *Mikrotik* RB941 sebagai pengamanan akses jaringan dan teknik *brust* limit untuk *bandwidth* management.. Kesimpulannya adalah *Sistem* dapat memberikan hak akses internet dengan benar kepada pengunjung dan staff dimana hanya staff yang dapat mengakses *server* toko. Selain itu *sistem* juga dapat memberikan *bandwidth* management yang baik. Ketika jumlah pengguna *hotspot*

sedikit maka jaringan dapat memberikan throughput yang tinggi atau maksimum dan sebaliknya semakin banyak pengguna *hotspot* maka nilai throughput akan semakin menurun walaupun terdapat beberapa *user* yang tidak mendapatkan *bandwidth*. Hal ini bertujuan untuk mempertahankan kestabilan koneksi internet. [15]

Survei serupa dengan yang dilakukan penulis sebelumnya sudah diterapkan oleh Muhammad Ghafur Hidayatullah pada tahun 2019. penelitian ini berjudul "Static route dengan *Address List*a dalah metode load balancing yang mengelompokkan suatu range IP *address* untuk diatur agar dapat melewati salah satu gateway dengan menggunakan *static routing*". SMK Maqna'ul Ulum Sukowono menginginkan suatu koneksi internet yang optimal dan handal dengan menggunakan jaringan indihome dan telkomsel. Jaringan indihome dan telkomsel berjalan sendiri – sendiri sehingga mengakibatkan terjadinya *over load* pada salah satu *device* yang membuat akses internet melambat. Oleh karena itu timbul solusi untuk menjadikan *Mikrotik* sebagai *load balancer*. Mekanismenya yaitu *Mikrotik* akan menandai paket yang ingin mengakses internet, lalu memilih jalur ISP mana yang akan dilewatinya dan menyetarakan beban pada kedua ISP tersebut. Kesimpulannya adalah Beberapa kali dilakukan pengujian ISP indihome memiliki rata – rata download 4,43 Mbps dan upload 0,17 Mbps sedangkan ISP modem kartu as memiliki rata – rata *download* 4,62 Mbps dan upload 0,22 Mbps. Teknik *fail over* dapat menjadikannya salah satu gateway sebagai koneksi tunggal jika *gateway* yang lain dalam keadaan mati. [16]

Survei serupa dengan yang dilakukan penulis sebelumnya sudah diterapkan oleh Muhamad Ryansyah, Ridatu Oca Nitra. pada tahun 2019 penelitian ini berjudul "Penerapan Local Loop sebagai Efisiensi Biaya Koneksi Antar Lintas Wilayah Dengan Metode Berbagi Internetmenggunakan *Mikrotik*". Penelitian ini dapat menjadikan sebagai solusi untuk memperkecil pengeluaran untuk sewa koneksi dengan perusahaan yang mempunyai cabang atau tersebar diwilayahwilayah daerah, disamping itu penggunaan *localoop* ini juga tidak hanya untuk koneksi internet saja didalamnya dapat dialirkan berupa data-data apa saja yang

diinginkan oleh pengguna. Kesimpulannya adalah Penelitian ini masih ada kekurangan dalam penyempurnaan data dikarenakan daftar atau biaya sewa koneksi internet berubah-ubah dan di Indonesia ini harga sewa internet semakin lama semakin naik. *Localloop* ini hanya dapat menekan harga sementara waktu hingga kontrak sewa kepada perusahaan selesai umumnya. Setelah itu biasanya ada harga kontrak terbaru. [17]

Survei serupa dengan yang akan dilakukan penulis sebelumnya sudah dilakukan oleh Dika Apriyanto, Sudarmaji, Arif Hidayat pada tahun 2021. Dengan mengangkat judul "perancangan firewall *filtering* dan manajemen *bandwidth* pada sekolah SMA Negeri 1 putih lampung tengah". Pada Tujuan dari penelitian ini adalah memberikan perancangan firewall *filtering* dan manajemen *bandwidth* menggunakan *Mikrotik Router*, memperluas ruang lingkup jaringan di SMA Negeri 1 Seputih Banyak, Dalam penyusunannya penulis menggunakan metode R&D *(Research and Development)*. Hasil dari penelitian ini berupa pengembangan *sistem* jaringan pada SMA Negeri 1 Seputih Banyak. Diantaranya, memperluas ruang lingkup untuk akses jaringan internet di lingkungan SMA Negeri 1 Seputih Banyak serta dibuatkan nya konfigurasi manajemen *bandwidth* dan firewall *filtering* untuk para siswa/siswi SMA Negeri 1 Seputih Banyak.. Kesimpulannya adalah dengan Memperluas akses jaringan internet yang berada di sekolah tersebut sehingga guru, staf TU, waka, dan kepala sekolah dapat mengakses jaringan internet dengan mudah di lingkungan SMA Negeri 1 Seputih Banyak Dengan adanya *sistem* yang dibangun ini dapat mempermudah dalam kegiatan mengajar siswa/siswi, dan juga dapat membantu dalam kegiatan yang membutuhkan jaringan internet. [18]

Survei serupa dengan yang dilakukan penulis sebelumnya sudah diterapkan oleh Agus Darwanto, Mohammad Alfin Khoiri pada tahun 2021. Dengan mengangkat judul " Implementasi Samba *Primary Domain Controller, Management Bandwidth*, dan embatasan Akses *Website* untuk Meningkatkan Efektifitas Kegiatan Pembelajaran di Laboratorium "Teknik Komputer & Jaringan" SMKN 1 DLANGGU". Peneliti menyimpulkan dengan server terpusat

ini siswa bebas log-in pada pc mana saja untuk mengakses file tersebut, serta dengan adanya pembatasan akses terhadap *website*-*website* tertentu seperti *facebook, instagram, twitter*,dan lain-lain, pada jam pembelajaran akan meningkatkan efektifitas waktu belajar siswa serta *management bandwidth* untuk menghemat penggunaan *bandwidth* dengan menyimpan *cache* sementara pada penyimpanan *local*. Kesimpulannya adalah Kecepatan akses internet dengan limitasi *bandwidth* menggunakan metode *simple Queue* dan juga *user profiles* dengan batasan 1024kbps atau 3Mbps mendapatkan hasil pembatasan berkisar 700-1024kbps, dengan kata lain tidak selalu maksimal 1024kbps karena tergantung dari kestabilan internet dari ISP. Dengan adanya limitasi *website*, siswa tidak dapat membuka situs yang sudah dibatasi pada layer 7 *protocol* [19].

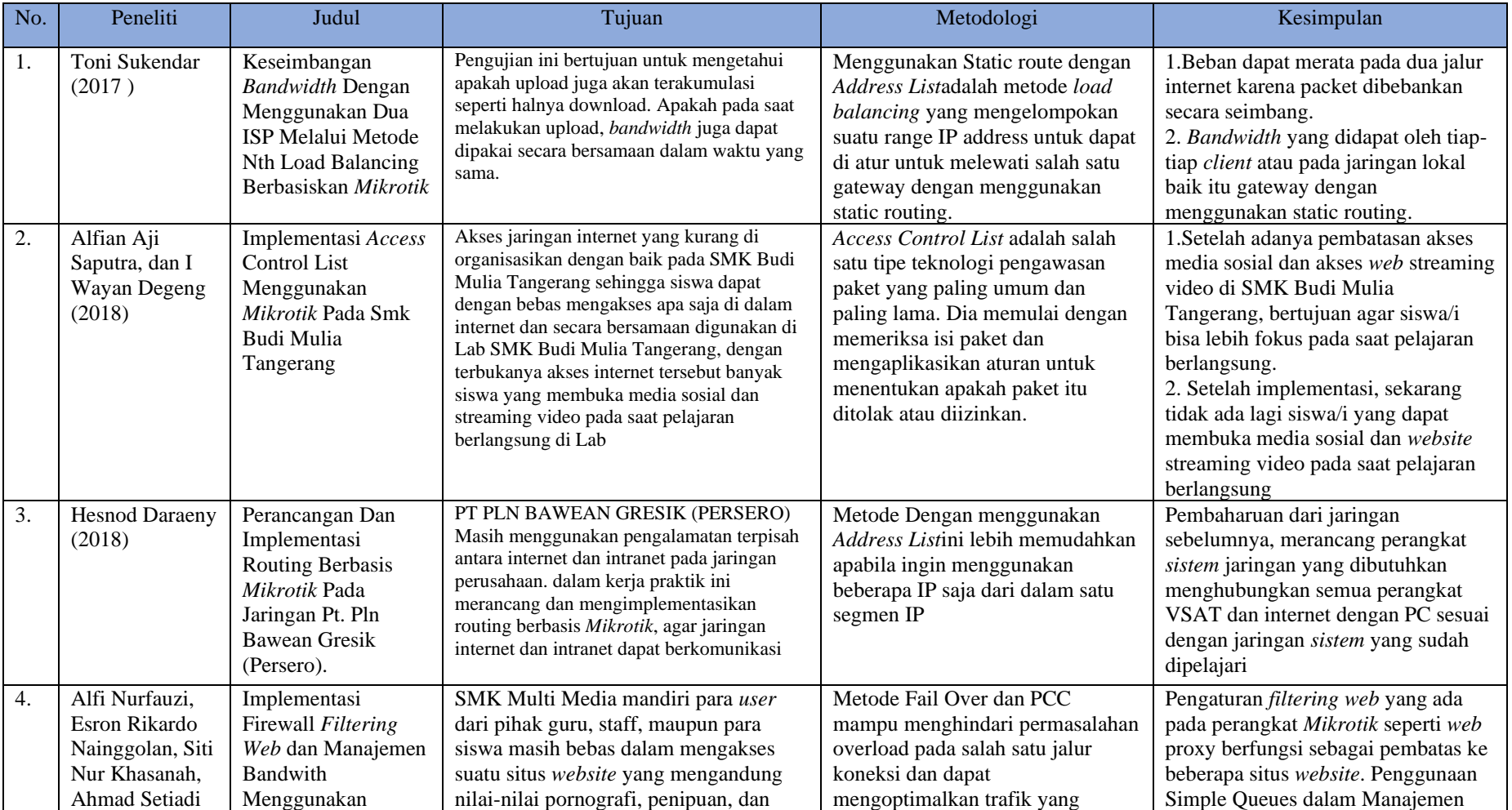

## Tabel 2. 1 Kajian Pustaka

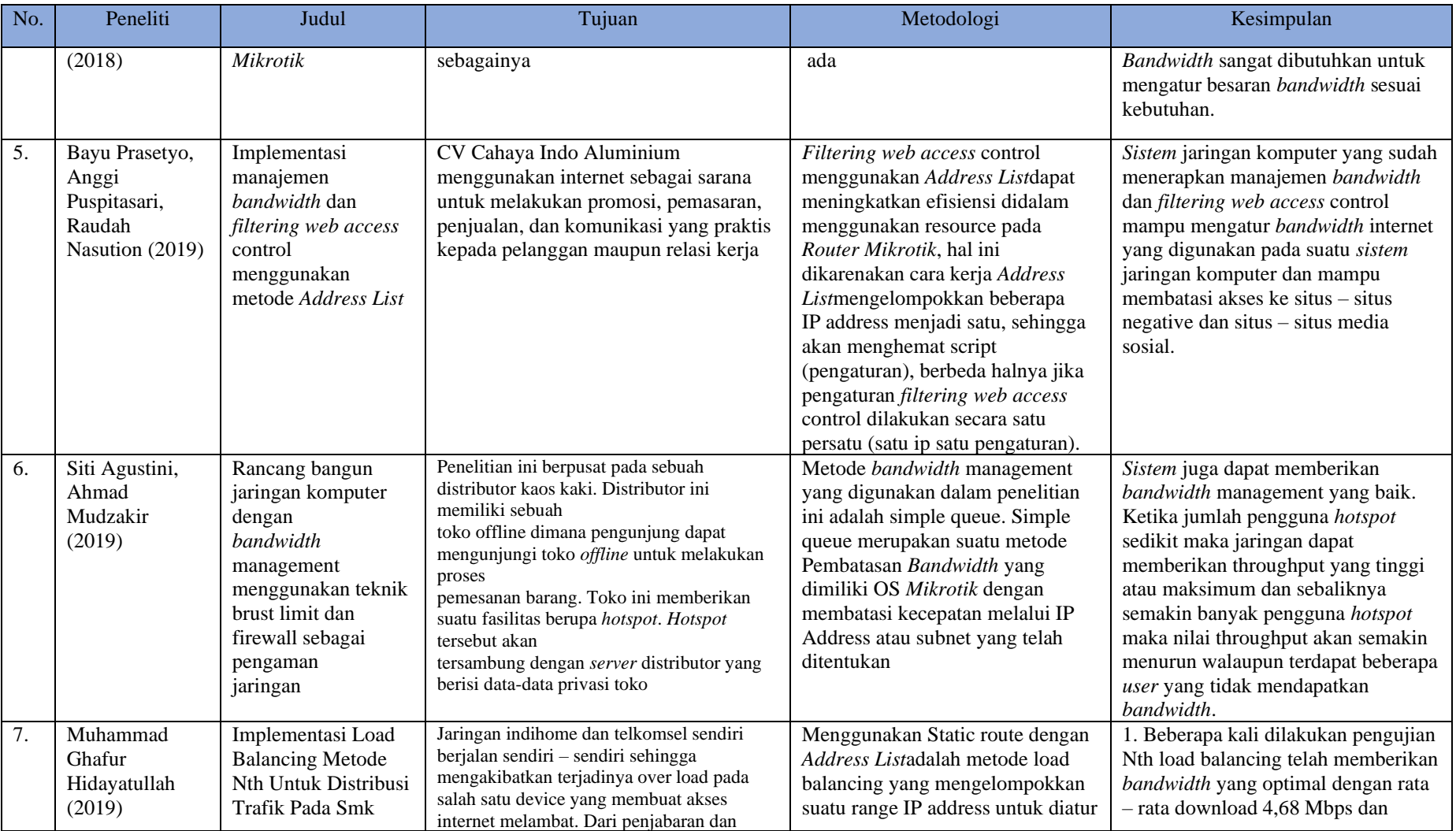

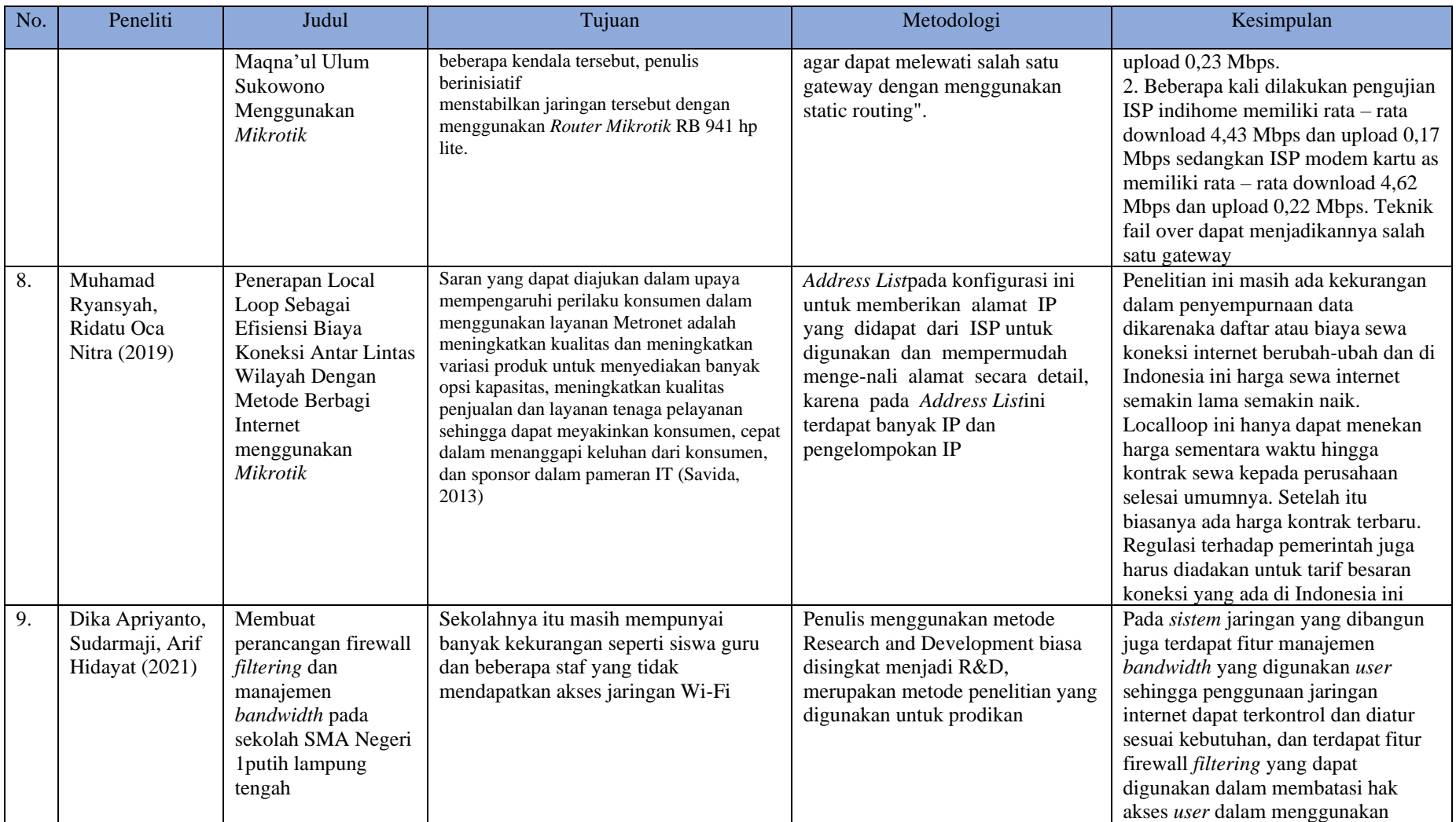

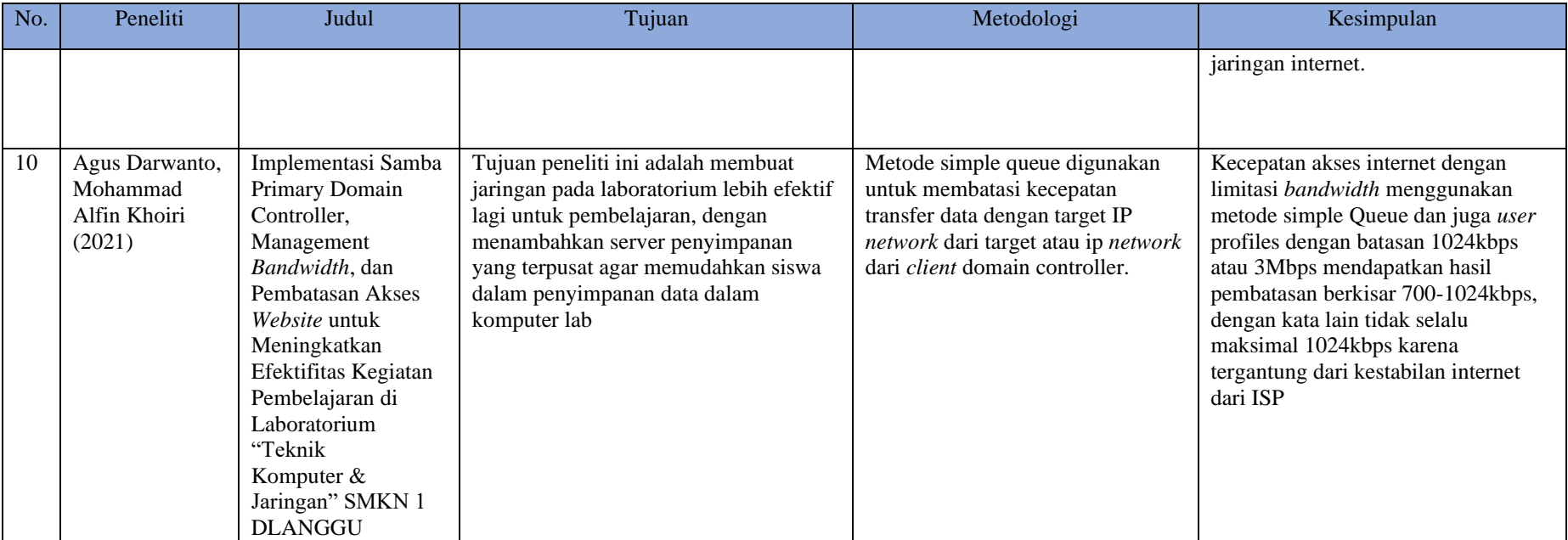

#### **Kesimpulan:**

Pada penelitian terdahulu, peneliti dapat menyimpulkan dari 10 jurnal diatas memiliki tujuan penelitian yang sama dengan peneliti yaitu, pembatasan *bandwidth* dan *filtering website* serta alat yang digunakan oleh penelitian sebelumnya sama dengan peneliti saat ini, yaitu menggunakan *Mikrotik*. Dalam penelitian sebelumnya menggunakan metode yang berbeda dengan peneliti. Peneliti menyimpulkan bahwa Pembatasan *Bandwidth* dan *Filtering website* penting dalam sebuah perusahaan, sekolah maupun dalam organisasi, dikarenakan dapat membantu pembagian jaringan yang lebih merata untuk pengguna serta membantu dalam penyaringan konten *Website* agar dapat menyaring konten yang positif.

#### **2.2. Landasan Teori**

#### 2.2.1. Analisis

Analisis menurut Kamus Besar Bahasa Indonesia (KBBI) merupakan penguraian suatu pokok atas berbagai bagiannya dal penelaahan bagian itu sendiri serta hubungan antar bagian untuk memperoleh pengertian yang tepat dan pemahaman arti keseluruhan. Menurut Komaruddin analisis merupakan kegiatan berpikir untuk menguraikan suatu keseluruhan menjadi komponen, hubungannya satu sama lain dan fungsi masing-masing dalam satu keseluruhan yang terpadu [20].

Pengertian analisis menurut Peter Salim dan Yenni Salim dalam Kamus Bahasa Indonesia Kontemporer menjabarkan pengertian analisis sebagai berikut [21]:

- 1. Analisis adalah penyelidikan terhadap suatu peristiwa (perbuatan, karangangan dan sebagainya) untuk mendapatkan fakta yang tepat.
- 2. Analisis adalah penguraian pokok persoalan atas bagian-bagian, penelaahan bagian-bagian tersebut dan hubungan antar bagian untuk mendapatkan pengertian yang tepat dengan pemahaman secara keseluruhan.

3. Analisis adalah penjabaran sesuatu hal, dan sebagainya setelah secara seksama.

## 2.2.2.*;Quality Of Service* (QoS)

*Quality of Service* (QoS) adalah kemampuan suatu jaringan untuk menyediakan layanan yang baik dengan menyediakan *bandwidth*, mengatasi jitter dan delay. Parameter QoS *adalah latency, jitter, packet loss, throughput.* QoS sangat ditentukan oleh kualitas jaringan yang digunakan. Terdapat beberapa faktor yang dapat menurunkan nilai QoS yaitu, Redaman, Distorsi, dan Noise. QoS didesain untuk membantu end *user* (klien) menjadi lebih produktif dengan memastikan bahwa *user* mendapatkan performansi yang handal dari aplikasiaplikasi berbasis jaringan. QoS mengacu pada kemampuan jaringan untuk menyediakan layanan yang lebih baik pada trafik jaringan tertentu melalui teknologi yang berbeda-beda. Kemampuan *QoS* mengacu pada tingkat kecepatan dan kehandalan penyampaian berbagai jenis beban data di dalam suatu komunikasi. Kemampuannya merupakan kumpulan dari beberapa parameter besaran teknis, yaitu [22] :

- 1. *Throughput*, yaitu kecepatan (*rate*) transfer data efektif, yang diukur dalam bps. Troughput merupakan jumlah total kedatangan paket yang sukses yang diamati pada destination selama *interval* waktu tertentu dibagi oleh durasi *interval* waktu tersebut.
- 2. *Delay* merupakan total waktu yang dilalui suatu paket dari pengirim ke penerima melalui jaringan. *Delay* dari pengirim ke penerima pada dasarnya tersusun atas *hardware* latency, *delay* akses, dan delay transmisi. *Delay* yang paling sering dialami oleh *trafik* yang lewat adalah *delay* transmisi.
- 3. *Jitter* adalah varian dari *end-to-end delay*. Jika aplikasi adalah aplikasi waktu nyata seperti sinyal audio atau video, tingkat *jitter* yang tinggi dalam aplikasi berbasis UDP tidak dapat diterima. Dalam kasus Dengan demikian, *jitter* menyebabkan sinyal terdistorsi yang dapat diperbaiki hanya dengan meningkatkan buffer dalam antrian.

## *2.2.2.1. Parameter Quality of Service (Qos)*

*Quality of Services* (QoS) merupakan mekanisme pada jaringan yang menentukan bahwa aplikasi-aplikasi atau layanan dapat beroperasi sesuai dengan standart kualitas layanan yang telah diterapkan. Parameter-parameter *Quality of Services* (QoS) *seperti troughput, latency, jitter,*dan *packetloss* [23] .

Ada beberapa parameter dari *Quality of Service* (QoS) yaitu [24]:

*a. Throughput* 

*Througput* merupakan kecepatan transfer data. *Troughput* adalah jumlah total kedatangan paket yang sukses diamati pada tujuan selama interval waktu tertentu dibagi oleh durasi interval waktu tersebut. Adapun kategori *Througput* menurut TIPHON dijelaskan pada tabel 2.2 sebagai berikut:

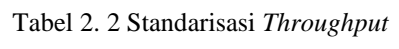

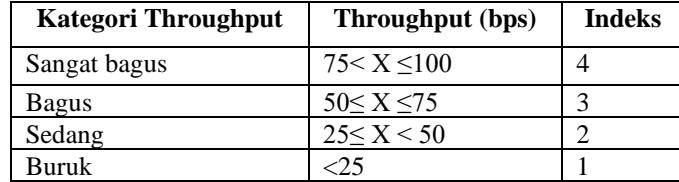

Perhitungan *throughput*:

$$
Throughput = \frac{Jumlah data yang diterima}{waktu pengiriman data}
$$
\n(2.1)

#### *b. Delay*

*Delay* adalah waktu yang dibutuhkan sebuah data untuk menempuh jarak dari asal ketujuan. *Delay* pada *network* dipengaruhi oleh jarak, media fisik, konsigesti atau proses waktu yang lama, Adapun kategori Delay dijelaskan pada tabel 2.3 sebagai berikut :

| <b>Kategori</b> <i>Latency</i> | <b>Besar Delay</b> (ms) | <b>Indeks</b> |
|--------------------------------|-------------------------|---------------|
| Sangat Bagus                   | ${<}150$                |               |
| Bagus                          | 150 < X < 300           |               |
| Sedang                         | $300 \le X \le 450$     |               |
| Buruk                          | >450                    |               |

Tabel 2. 3 Standarisasi *Delay*

## Perhitungan *Delay* :

$$
Delay = \frac{Total \tDelta}{Total \tDelta} \tag{2.2}
$$

*c. Jitter*

*Jitter* adalah Variasi *delay* yang disebabkan oleh variasi Panjang antrian dalam waktu mengelola data. *Delay* antrian pada *Router* dan *switch* dapat menyebabkan *jitter*. Adapun kategori *jitter* dijelaskan pada tabel 2.4 sebagai berikut:

Tabel 2. 4 Standarisasi *Jitter*

| <b>Kategori Latensi</b> | <b>Besar Jitter (ms)</b>     | <b>Indeks</b> |
|-------------------------|------------------------------|---------------|
| Sangat Bagus            | 0 <sub>ms</sub>              |               |
| Bagus                   | $0 \frac{\text{s}}{d}$ 75 ms |               |
| Sedang                  | 76 s/d 125                   |               |
| Buruk                   | 125 s/d 225                  |               |

Perhitungan *Jitter*:

$$
Jitter = \frac{Total Variasi Delay}{Total Paket yang diterima}
$$

*d. Packet Loss*

*Packet loss* adalah banyaknya paket yang gagal mencapai tempat tujuan paket tersebut dikirimkan. Adapun kategori yang ada pada *packet loss*, yaitu:

| Kategori Latensi | Besar <i>Jitter</i> (ms) | <b>Indeks</b> |
|------------------|--------------------------|---------------|
| Sangat Bagus     | -3                       |               |
| Bagus            | $3\% \text{ s/d } 15$    |               |
| Sedang           | 15%d 450                 |               |
| Buruk            | >450                     |               |

Tabel 2. 5 Standarisasi *Packet Loss*

Perhitungan *Packet Loss* :

$$
Packet Loss = \frac{(Packet Data dikirim-paket data diterima)}{Packet data yang dikirim} \times 100\%
$$
 (2.4)

 $(2.3)$ 

## *2.2.2.2. Model Quality of Service (Qos)*

Terdapat tiga model layanan *Quality of Service* (QoS) sebagai berikut [25]:

*1. Best-Effort Service* 

*Best-effort service* adalah satu model layanan dimana aplikasi mengirim data setiap kali diharuskan dalam setiap kuantitas, dan tanpa meminta izin atau memberitahukan terlebih dahulu kepada jaringan. Untuk layanan *Best-effort service*, jaringan mengirimkan data jika bisa, tanpa jaminan kehandalan batas, atau *throughput*.

*2. Integreted Service*

*Integrated service* adalah layanan beberapa model yang dapat menampung beberapa persyaratan QoS. Dalam model ini aplikasi meminta jenis layanan tertentu dari jaringan sebelum mengirim data. Aplikasi menginformasikan jaringan dari *traffic profile* dan meminta jenis layanan tertentu yang dapat mencakup *Bandwidth* dan *delay requirement*. Aplikasi ini diharapkan untuk mengirim data hanya setelah mendapat konfirmasi dari jaringan.

*3. Diffrentiated service* 

*Differentiated service* adalah layanan beberapa model yang dapat memenuhi persyaratan QoS yang berbeda. Namun, tidak seperti dalam *model Integrated service*, aplikasi yang menggunakan *Differentiated service* tidak secara eksplisit memberi isyarat *Router* sebelum mengirim data [25].

## *2.2.2.3. Speed Test Meter*

*Speed test meter* merupakan sebuah layanan berbasis *web* yang digunakan untuk mengukur *bandwidth* jaringan internet. *Speed test* dapat diakses melalui browser atau bisa juga dengan mendownload aplikasi di playstore maupun appstore. *Speed test meter* akan digunakan penulis untuk mengukur *bandwidth* yang masuk dan *bandwidth* keluar dari jaringan internet. Dengan mengukur *bandwidth* maka kecepatan akses pada internet bisa diperhitungkan secara *real*  [25].

### 2.2.3. *Bandwidth*

*Bandwidth* adalah kapasitas atau daya tampung kabel *Ethernet* agar dapat dilewati trafik paket data dalam jumlah tertentu. *Bandwidth* juga bisa berarti jumlah konsumsi paket data per satuan waktu dinyatakan dengan satuan *bit per second* (bps). *Bandwidth* internet disediakan oleh provider internet dengan jumlah tertentu tergantung sewa pelanggan. Oleh karena itu QoS dapat diatur agar *user* tidak menghabiskan *bandwidth* yang di sediakan oleh *provider* [26]. Jadi, *bandwidth* pada internet merupakan kapasitas maksimal jalur komunikasi untuk melakukan proses pengiriman dan penerimaan data dalam hitungan detik.

*Bandwidth Analog* adalah perbedaan antara frekuensi paling rendah dan frekuensi paling tinggi pada suatu rentang frekuensi yang dapat diukur dengan satuan Hertz (Hz) untuk mengetahui data atau informasi yang dapat ditransmisikan pada suatu waktu. *Bandwidth* selalu dianalogikan dengan jalur jalan raya. Sedangkan data yang masuk melewati *bandwidth* diibaratkan kendaraan yang melintasi jalan tersebut. Semakin sedikit kendaraan yang lewat maka lalu lintas akan semakin lancar. Kebalikannya, jika kendaraan yang lewat banyak maka lalu lintas di jalan tersebut akan macet sehingga akan mempengaruhi laju kendaraan lain. Semakin besar jalan (*bandwidth*) maka akan semakin banyak pula kendaraan yang dapat melaluinya. Maka *bandwidth* menjadi pertimbangan pengguna jaringan internet. Dikarenakan semakin besar *bandwidth* maka semakin cepat pertukaran data yang terjadi dan semakin banyak data yang dapat melaluinya dalam satu waktu [27].

Manajemen *Bandwidth* merupakan proses mengukur dan mengontrol komunikasi (lalu lintas jaringan dan paket data) pada trafik jaringan, untuk menghindari kepadatan trafik. Maksud dari manajemen *bandwidth* ini adalah bagaimana kita menerapkan pengalokasian atau pengaturan *bandwidth* dengan menggunakan sebuah *Router Mikrotik*. Manajemen *bandwidth* memberikan

kemampuan untuk mengatur *bandwidth* jaringan dan memberikan level layanan yang sesuai dengan kebutuhan dan prioritas sesuai dengan permintaan pelanggan. Dan juga tujuan dari manajemen *bandwidth* adalah untuk mengoptimalkan kinerja jaringan sehingga performansi jaringan dapat lebih terjamin. Tanpa adanya manajemen *bandwidth*, banyak komputer yang dapat menggunakan internet secara tidak beraturan sehingga menyebabkan komputer yang lain tidak mendapat jatah *bandwidth* yang adil. Terdapat banyak metode yang dapat diterapkan untuk memanajemen *bandwidth* pada jaringan, contohnya metode *Hierarchical Token Bucket* [27].

### 2.2.4. Website

*Website* merupakan sebuah media informasi yang ada di internet. *Website* tidak hanya dapat digunakan untuk penyebaran infomasi saja melainkan bisa digunakan untuk membuat toko *online*, membaca berita, maupun tranksaksi. *Website* adalah kumpulan dari halaman-halaman situs, yang biasanya terangkum dalam sebuah domain atau subdomain, yang tempatnya berada di dalam *World Wide Web* (WWW) di Internet. Sebuah halaman *web*adalah dokumen yang ditulis dalam format HTML (*Hyper Text Markup Language*), yang hampir selalu bisa diakses melalui HTTP, yaitu protokol yang menyampaikan informasi dari server *website* untuk ditampilkan kepada para pemakai melalui *web* browser. Semua publikasi dari *website*-*website* tersebut dapat membentuk sebuah jaringan informasi yang sangat besar [28].

### 2.2.5. Filtering Website

*Filtering website* merupakan penyaringan konten situs *web* yang sering digunakan untuk menyaring konten yang dilakukan individu, kelompok, atau organisasi dari mengakses situs *web* yang tidak diizinkan oleh otoritas atau yang tidak relevan dengan tujuan bisnis atau organisasi. Penyaringan Konten pada perangkat lunak dan akses pengguna ke Situs *Web* aman adalah deskripsi perangkat lunak yang dirancang untuk membatasi atau mengontrol konten situs *web* yang diakses pengguna. [29]

Penyaringan konten perangkat lunak kemudian menentukan konten mana yang tersedia dan konten mana yang tidak boleh diakses atau diblokir. Pembatasan tersebut dapat diterapkan di berbagai tingkatan seperti individu, kelompok, sekolah (pendidikan), organisasi, ISP. Penerapan *Filtering website* dapat membantu mengurangi angka biasanya *Filtering website* diterapkan pada 3 hal, yaitu:

## 1. Komputer Pribadi / Laptop Pengguna

*Filtering* yang tersedia pengguna pribadi umumnya berbentuk aplikasi yang dapat diunduh dari internet maupun fitur yang tersedia pada browser yang dipakai. banyak *software* yang beredar untuk melakukan penyaringan situs ini dan dapat dengan mudah diunduh dari situs resmi internet. *Filtering website* yang terdapat pada komputer memiliki dua versi yaitu gratis dan berbayar. Fitur yang ditawarkan diaplikasi berbayar agak berbeda dengan versi gratis, jika yang berbayar dapat disesuaikan sesuai kebutuhan, kalau yang gratis *default* dari *sistem*

## 2. Di Jaringan Lokal Baik Dirumah, Perusahaan, Sekolah dan Kampus

*Filtering* yang ada pada jaringan lokal, perusahaan, sekolah dan kampus merupakan penerapan yang sering kita jumpai, karena pada jaringan tersebut sangat dibutuhkan *Filtering website*, agar internet dapat digunakan sebaik mungkin. Biasanya yang ada pada jaringan ini, menggunakan fitur yang terdapat pada alat yang dipakai untuk akses ke internet, Contohnya : *Mikrotik* dan *Router*

#### 3. *Internet Service Provider* (ISP)

*Filtering* yang terdapat pada *Internet Service Provider* merupakan Tindakan agar dalam suatu pihak tidak dapat membuka situs yang dilarang pihak berwenang maupun di negara tersebut, setiap negara mempunyai peraturan masing-masing untuk menentukan apa saja yang bisa diakses oleh warga nya. Cara kerja *web* filter yaitu memblokir akses *web* yang dianggap mengandung konten tidak pantas. *Mikrotik* menyediakan fitur tersebut dengan beberapa cara/teknik. Fitur atau policy untuk memblok *web* yang dapat diterapkan pada *Mikrotik* diantaranya yaitu static *DNS, web proxy, route policy, content filter, layer 7 firewall* dan destination IP address/*port block* [30].

Teknik yang akan implementasikan pada penelitian ini yaitu menggunakan content filter dan layer 7 *firewall*. Content filter bekerja dengan cara menyaring packet dengan menggunakan teks yang terdapat pada packet tersebut. *Paket*  yang berisi teks tertentu akan dihapus dan tidak akan diteruskan ke pengguna internet. Kelemahan teknik ini yaitu tidak dapat menyaring packet yang dienkripsi. Fitur tersebut dapat diakses pada menu IP Firewall di *Mikrotik RouterOS. Content filter* bekerja dengan cara menyaring packet dengan menggunakan teks yang terdapat pada packet tersebut. *Packet* yang berisi teks tertentu akan didrop dan tidak akan diteruskan ke pengguna internet. Kelemahan teknik ini yaitu tidak dapat menyaring *packet* yang dienkripsi. Fitur tersebut dapat diakses pada menu IP *Firewall di Mikrotik RouterOS* [29]

#### 2.2.6. Metode *Address List*

Metode *Address List*, merupakan salah satu fitur *Mikrotik* yang fungsinya untuk memudahkan dalam menandai suatu konfigurasi *address*. Sehingga dengan *Address List*, bisa membuat list address yang ingin di tandai tanpa harus menggangu konfigurasi penting di fitur lainnya. Konfigurasi *Address List* terletak pada Ip > *Firewall* bagian *Address List*. Fungsi lain dari *Address List* adalah sebagai penghalang pada firewall agar admin bisa menentukan *address* apa saja yang ingin ditandai dan dimasukan kedalam *Address List*. kita mengunakan fitur log untuk membuat catatan aktifitas *Router*. *Address List* juga memiliki fungsi membuat catatan seperti penanda address paket agar dimasukan kedalam *Address List*

Salah satu kelebihan Metode *Address List* adalah mengelompokan suatu range IP address untuk dapat di atur untuk melewati salah satu gateway dengan menggunakan static routing. Metode ini sering digunakan pada warnet yang membedakan PC untuk browsing dengan PC untuk game *online*. *Mikrotik* akan menentukan jalur gateway yang dipakai sesuai yang telah dikonfigurasikan.

## 2.2.7. Topologi

Topologi jaringan adalah hubungan fisik antara setiap anggota (links, node) dan sebagainya, dari sebuah jaringan komputer. Setiap node, dapat berupa modem, hub, bridge ataupun sebuah *computer*, dalam sebuah jaringan *computer* biasanya memiliki satu atau lebih koneksi (links) dengan node lainnya. Proses dari hubungan antara setiap node dalam jaringan komputer inilah yang menghasilkan sebuah topologi jaringan, dan peneliti menyimpulkan bahwa topologi yang cocok digunakan untuk Wi-Fi Asrama menoreh adalah Topologi star [31].

Topologi star memiliki prinsip kerja yang mempunyai sebuah kendali terhadap data. Yang dimana seluruh data akan melalui pusat dan kemudian data disalurkan ke semua node atau node tertentu yang dikehendaki oleh server pusat. Di topologi star, terminal pusat bertindak sebagai pengatur dan pengendali semua komunikasi data. Semua control dalam topologi star dipusatkan pada satu titik, yang dinamakan primary station dan terminal lainnya sebagai *secondary station*, seperti pada gambar 3 di bawah ini:

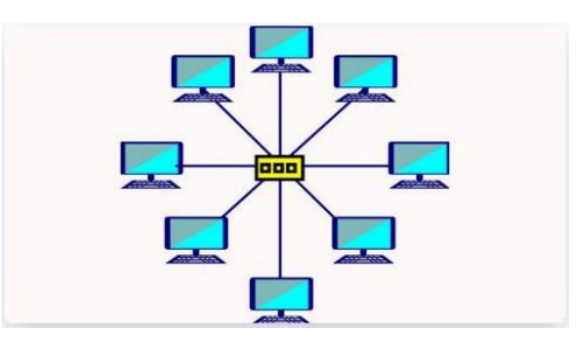

Gambar 2.1 Topologi Star [31]

Menurut Hariyadi keuntungan penggunaan topologi star yaitu mudah untuk mengubah dan menambah node baru ke dalam jaringan yang menggunakan topologi bintang tanpa menganggu aktifitas jaringan yang sedang berlangsung. Apabila terdapat node yang mengalami kerusakan dalam jaringan ini maka node tersebut tidak akan membuat mati keseluruhan jaringan bintang. Dapat menggunakan lebih dari 1 jenis kabel di dalam jaringan yang sama, dengan hub yang dapat mengakomodasi tipe kabel yang berbeda-beda. Sedangkan beberapa kelemahan penggunaan topologi menurut Hariyadi adalah memiliki satu kelemahan utama yang terletak pada hub. Jika terjadi kegagalan pada hub pusat, maka seluruh jaringan akan gagal untuk beroperasi. Membutuhkan lebih banyak kabel karena semua kabel dijaringan harus di tarik ke satu titik pusat. Jumlah terminal terbatas, tergantung dari jumlah *port* yang bias ditampung oleh hub dan lintas data yang padat dapat menyebabkan jaringan bekerja lebih lambat [31].

#### 2.2.8.Jaringan Wireless Local Area Network (LAN)

Wireless LAN merupakan sekumpulan komputer yang saling terhubung antara satu dengan lainnya sehingga terbentuk sebuah jaringan komputer dengan menggunakan media udara/gelombang sebagai jalur lintas datanya. Pada dasarnya wireless dengan LAN merupakan sama-sama jaringan komputer yang saling terhubung antara satu dengan lainnya, yang membedakan antara keduanya adalah media jalur lintas data yang digunakan, jika LAN masih menggunakan kabel sebagai media lintas data, sedangkan wireless menggunakan media gelombang radio atau udara. Penerapan dari aplikasi *wireless network* antara lain adalah jaringan nirkabel atau mobile communication seperti handphone dan Handy Talkie [32].

Wireless LAN atau kadang disingkat WLAN merupakan sebuah *sistem* komunikasi data yang fleksibel yang dapat diapikasikan sebagai ekstensi ataupun sebagai alternatif pengganti jaringan LAN kabel. Wireless LAN menggunakan teknologi frekuensi radio, mengirim dan menerima data melalui udara, dengan meminimalisasi kebutuhan akan sambungan kabel. *wireless* LAN telah dapat mengkombinasikan antara konektivitaas data dengan mobilitas *user*. *Wireless* LAN adalah sebuah alternatif dimana untuk alternatif LAN kabel sulit atau tidak mungkin dibangun untuk tempat-tempat seperti bangunan tua yang dilindungi atau bangunan yg rapuh.

#### 2.2.9. Perangkat yang digunakan

Perangkat keras (*hardware*) yang digunakan adalah perangkat yang secara fisik dapat dilihat, dan digabungkan sehingga dapat membangun sebuah jaringan komputer. Untuk dapat membangun sebuah jaringan, ada beberapa perangkat

keras jaringan *computer* yang harus diketahui seperti kabel, jaringan internet, konektor, *Mikrotik*.

## **1.** *Mikrotik*

*Mikrotik* adalah *sistem* operasi berbasis Linux yang mempermudah *user* menggunakan layanan internet dari perangkat mana saja, seperti di warnet. Di sini, komputer berperan sebagai *Router* sebuah jaringan. *Mikrotik* dan *Router* adalah dua hal yang berbeda. Perbedaan *Mikrotik* dan *Router* tersebut dapat dilihat dari jenis fisiknya. Dimana *Mikrotik* adalah *software* atau perangkat lunak, dan *Router* adalah *hardware* atau perangkat keras. *Mikrotik* adalah *sistem* yang didesain khusus untuk memudahkan berbagai keperluan *computer network*. Contohnya, merancang dan membangun sebuah *sistem computer network* untuk skala besar maupun kecil. Adapun fungsi utama yang terdapat pada *Mikrotik*, yaitu [33] :

#### **a. Memberikan** *Sistem* **Otentikasi**

Fungsi yang pertama, diperuntukkan untuk membantu dalam memblokir situs yang mengandung konten yang dilarang tegas oleh undang – undang. Sehingga, program ini sangat mendukung untuk terciptanya internet positif sebagai langkah awal dalam mengurangi konten yang tidak sesuai dengan peraturan yang berlaku.

#### **b. Konfigurasi Jaringan Lokal**

Dengan menggunakan *Mikrotik*, mampu untuk mengatur dan mengkonfigurasi LAN (*Local Area Network*) yang menggunakan PC *Mikrotik Router* OS dan *hardware* yang berspesifikasi lebih rendah.

### **c. Pengelolaan Sistem Jaringan Internet**

Fungsi yang ketiga adalah untuk jaringan internet secara lebih terpusat sehingga, administrator dapat melakukan pengelolaan dan manajemen data dengan lebih baik lagi.

#### **d. Berperan sebagai** *Hotspot*

Fungi yang keempat, juga berperan sebagai *hotspot*, dimana akan sangat mudah untuk melakukan konfigurasi dan membagi *bandwidth* bagi setiap

jaringan komputer. Selain itu, juga memiliki tugas untuk memisahkan *bandwidth traffic* (lalu lintas) data internasional dan lokal.

## **2. Kabel Twisted Pair**

Kabel twisted pair merupakan kabel jaringan yang didalamnya terdiri atas beberapa kabel yang saling berpasangan. Sama seperti kabel coaxial, cara kerja dari kabel Twisted Pair adalah dengan mengahantarkan arus atau sinyal listrik ke tujuan. Kabel twisted pair ini terbagi atas jenis, yaitu STP (*Shielded Twisted Pair*) dan UTP (*Unshielded Twisted Pair*). Bisa dilihat pada gambar berikut adalah contoh gambar perbedaan kabel UTP dan STP.

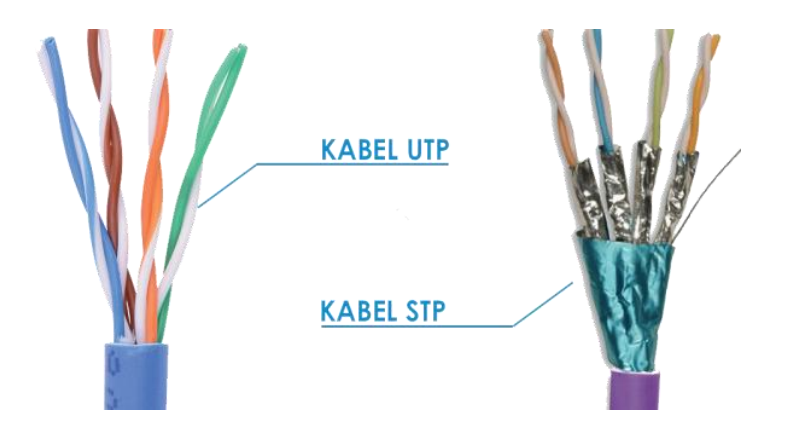

Gambar 2. 2 Kabel UTP dan Kabel STP []

a. UTP adalah Unshielded Twisted Pair. Kabel ini merupakan jenis kabel berpilin yang tidak memiliki selubung pelindung. Dalam satu kabel UTP, terdapat empat buah pasang kabel di dalamnya dengan warna putih oranye, oranye, putih hijau, hijau, putih biru, biru, putih cokelat dan cokelat.

Umumnya, penggunaan kabel UTP pada LAN atau jaringan koneksi internet. Fungsi dari kabel ini sendiri adalah sebagai pembatas kecepatan aksi internet komputer. Di dalam kabel UTP, terdapat konduktor yang membentuk sirkuit tunggal terputar satu sama lain guna menghilangkan adanya gangguan elektromagnetik (EMI) dari sumber eksternal.

b. STP memiliki kepanjangan *Shielded Twisted Pair*. Kabel ini mempunyai selubung pelindung dengan dua buah selubung yang melindungi tiap kabel. Kabel ini memiliki bentuk yang berbeda dengan yang satunya, yakni kabel STP memiliki 4 buah kawat tembaga di dalam kabelnya. Selain pada perangkat elektronik, kabel STP juga umum Anda temukan dalam penggunaan jaringan data serta jaringan *Token-Ring* IBM.

## **3. Konektor Rj-45**

RJ45 adalah konektor kabel *Ethernet* yang kebanyakan memiliki fungsi sebagai konektor pada topologi jaringan komputer LAN (*Local Area Network*) dan topologi jaringan lainnya. RJ itu sendiri adalah singkatan dari *Registered* Jack yang merupakan standard peralatan pada jaringan yang mengatur tentang pemasangan kepala konektor dan urutan kabel, yang digunakan untuk menghubungkan 2 atau lebih peralatan telekomunikasi (*Telephone Jack*) ataupun peralatan jaringan (*Computer Network*ing). Juga merupakan suatu interface fisik dari jaringan kerja (*network*) , untuk kegunaan telekomunikasi dan komunikasi data. Konektor RJ45 memiliki fungsi untuk memudahkan penggantian pesawat telpon atau memudahkan untuk di pindah-pindah serta mudah untuk di cabut tanpa khawatir tersengat aliran listrik dan menghubungkan konektor LAN melalui sebuah pusat *network*.

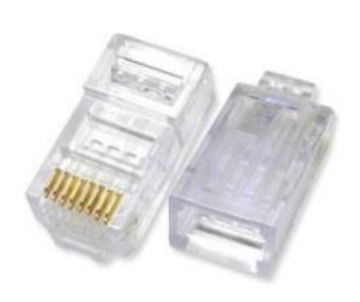

Gambar 2. 3 Konektor RJ45 [34]

Konektor RJ45 memiliki 8 buah pin. Pin pertama terdapat di paling kiri apabila pin RJ45 menghadap ke anda, di ikuti pin nomor 2, 3, 4 dan seterusnya.

## 2.2.10. Black Box Testing

Pengujian *Black Box* adalah pendekatan dari metode *White Box,* pengujian *black box* diharapkan dapat mendeteksi bug atau kesalahan yang lebih luas dari pada pengujian *white box*. Pengujian *black box* berfungsi untuk memverifikasi bahwa sistem berfungsi dengan baik dengan mengembangkan data uji berdasarkan spsesifikasi perangkat lunak. Setelah data diuji, dibangun, dan dijalankan dalam perangkat lunak, kemudian output dari perangkat lunak dicek apakah sesuai dengan yang diharapkan. Menguji perangkat lunak dalam hal spesifikasi fungsional tanpa menguji desain dan kode program untuk memastikan bahwa fitur, input, dan output perangkat lunak memenuhi spesifikasi yang diperlukan [35].